### Link Layer Goal

- Get from one node to it's adjacent neighbor.
- Abstract the details of the underlying network technology from the protocols above it (IP).
- Lots of media with different characteristics:
	- Copper cable
	- Fiber optic cable
	- Radio/electromagnetic broadcast
	- Satellite

# **Challenges**

- Even with one medium:
	- Potentially many ways to format & signal data.
	- Multiple users may contend to transmit.
	- How do we address endpoints?
	- How do we locate destinations?

### Link Layer Functions

- 1. Addressing: identifying endpoints
- Must be able to uniquely identify each host on the network. Can't assume IP.
- Implication: each host on the Internet will have **two** addresses: IP & link-layer

Typically referred to as "MAC address" Media Access Control

### Addressing

- Typically, humans deal in IP addresses (or DNS names that resolve to them)
- Network needs a mechanism to determine corresponding MAC address for local sending

#### ARP: Address Resolution Protocol

- Common in networks you use: Ethernet, WiFi
- Broadcast to entire local network:
	- "I'm looking for the MAC address of the host with IP address A.B.C.D. If you're out there, please respond to me!"
- You will implement this in lab 7!

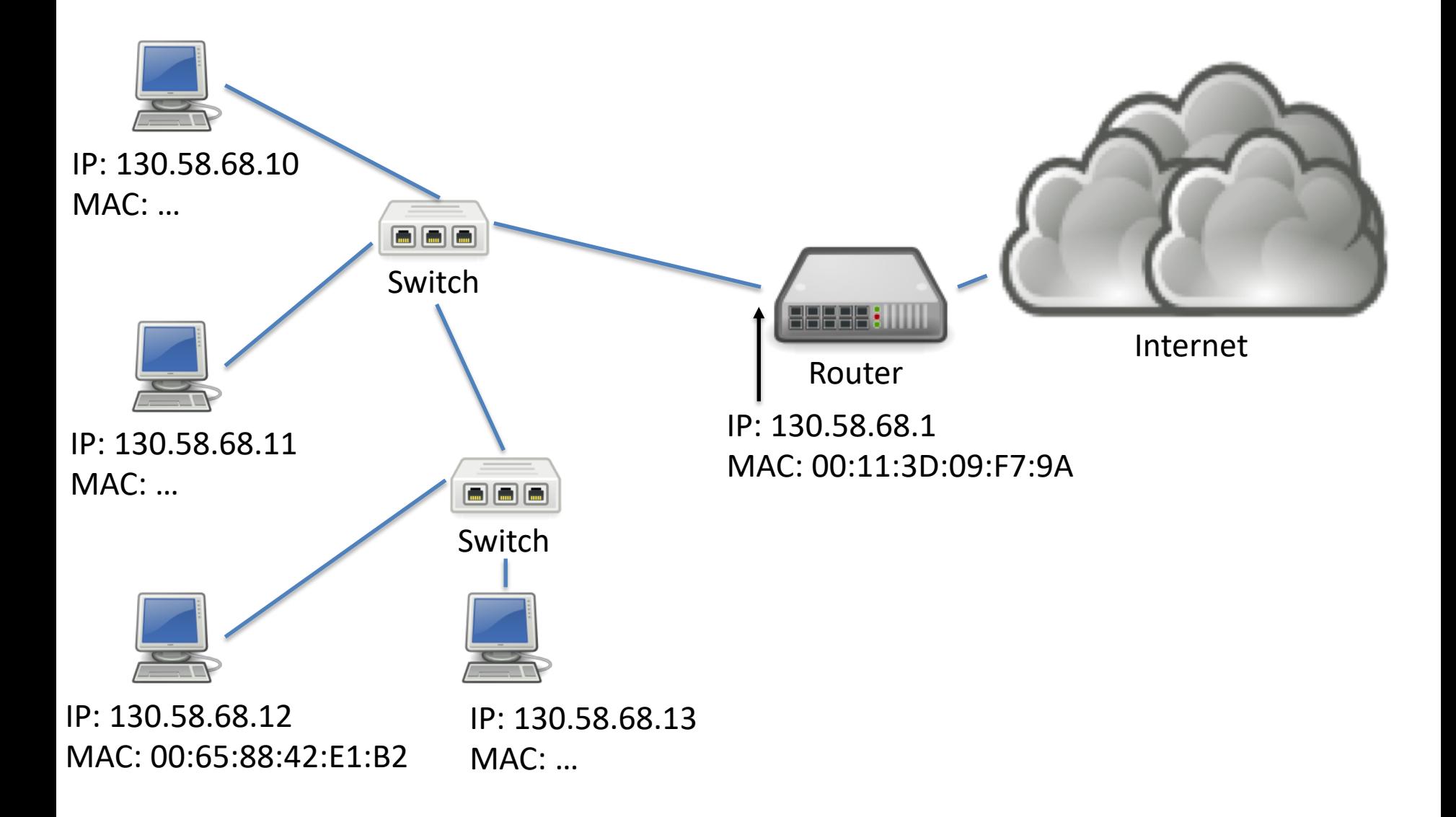

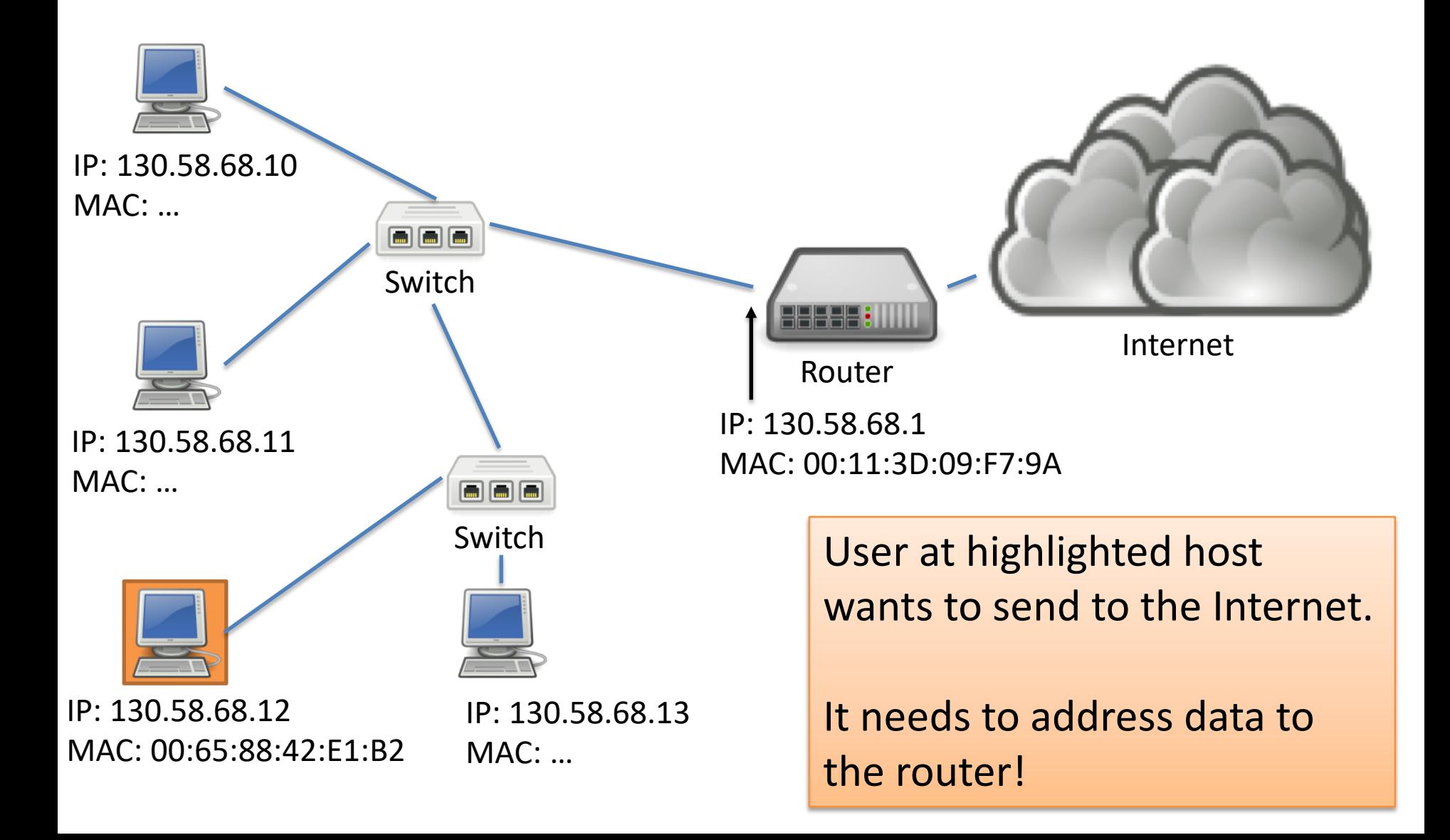

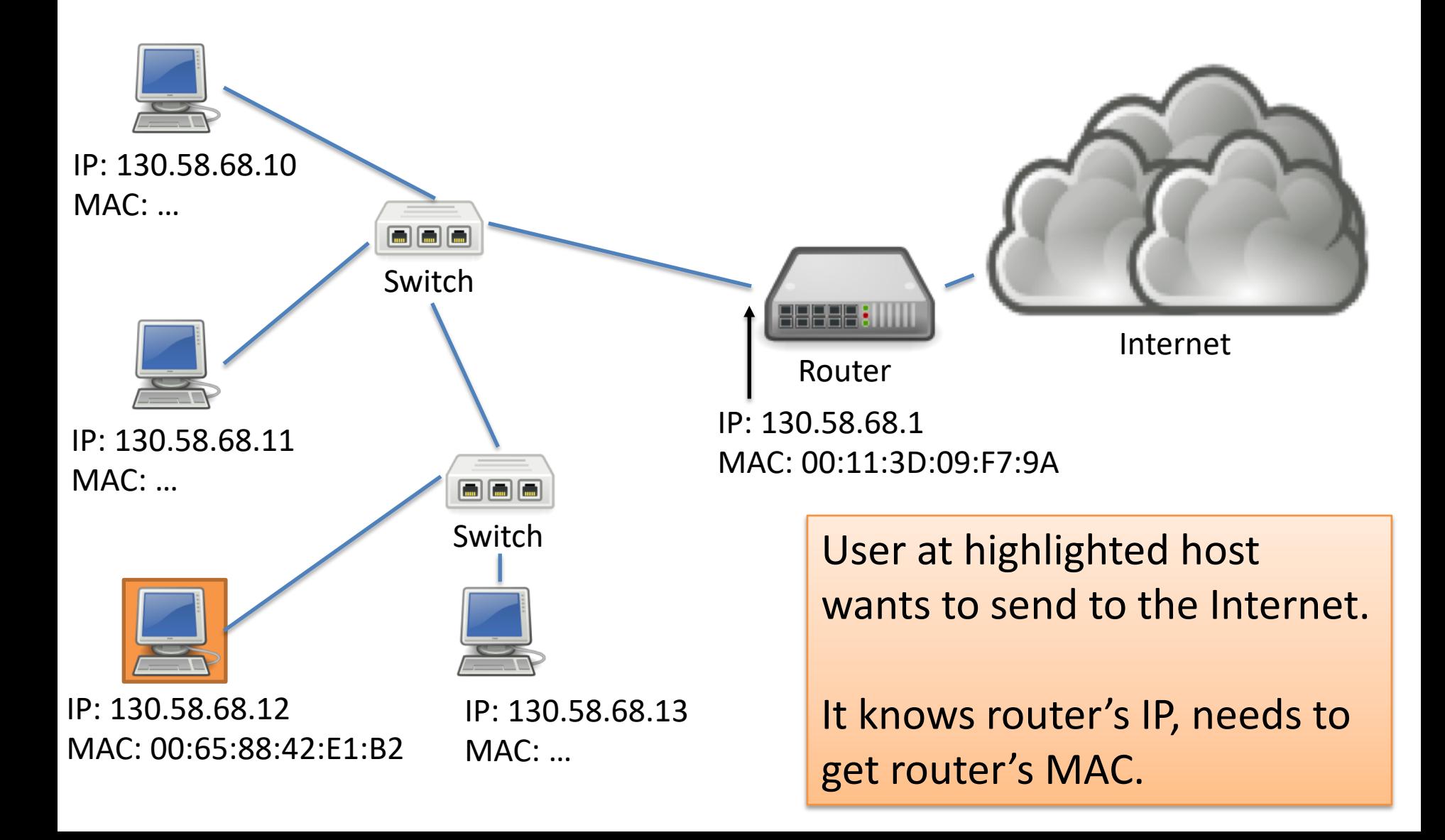

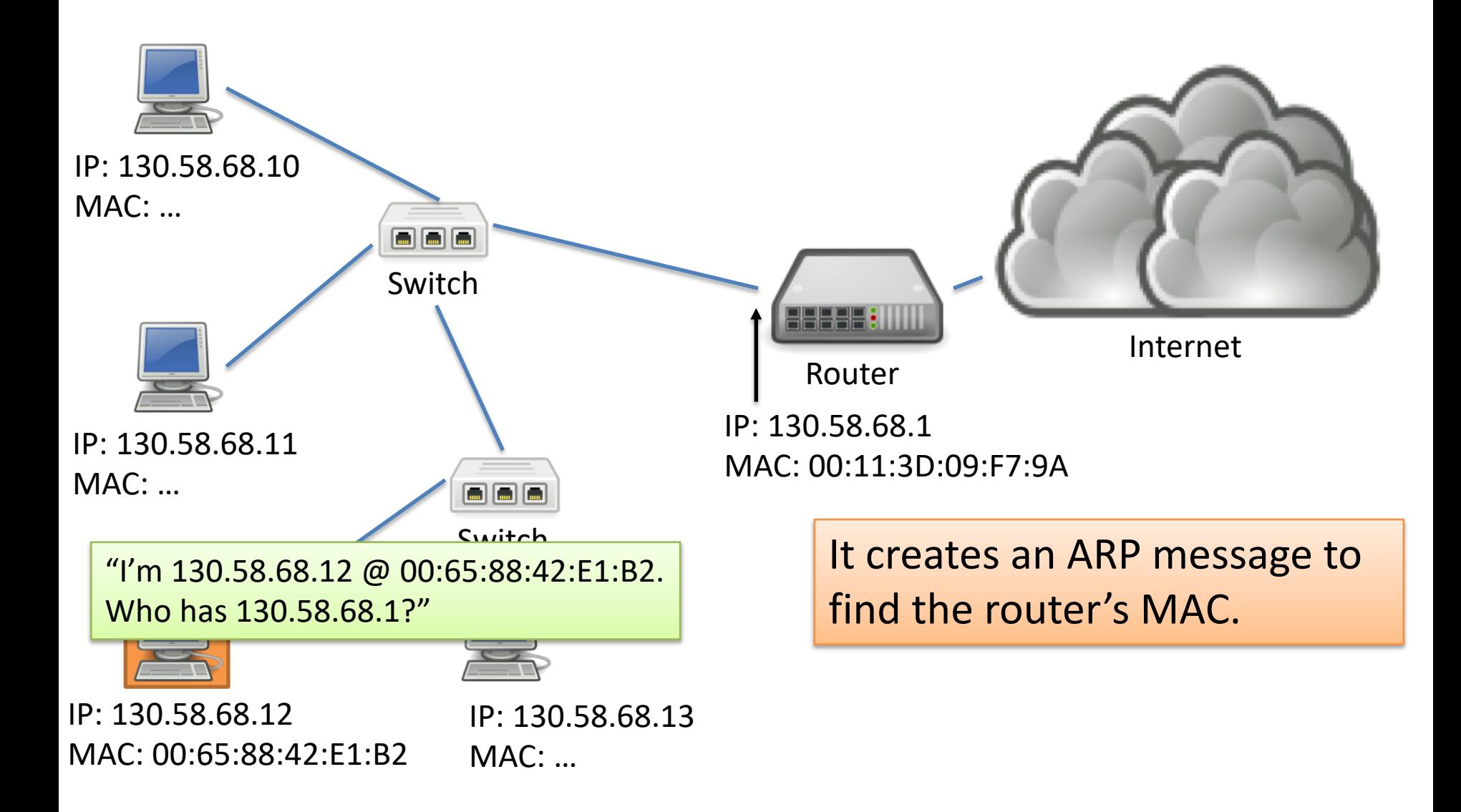

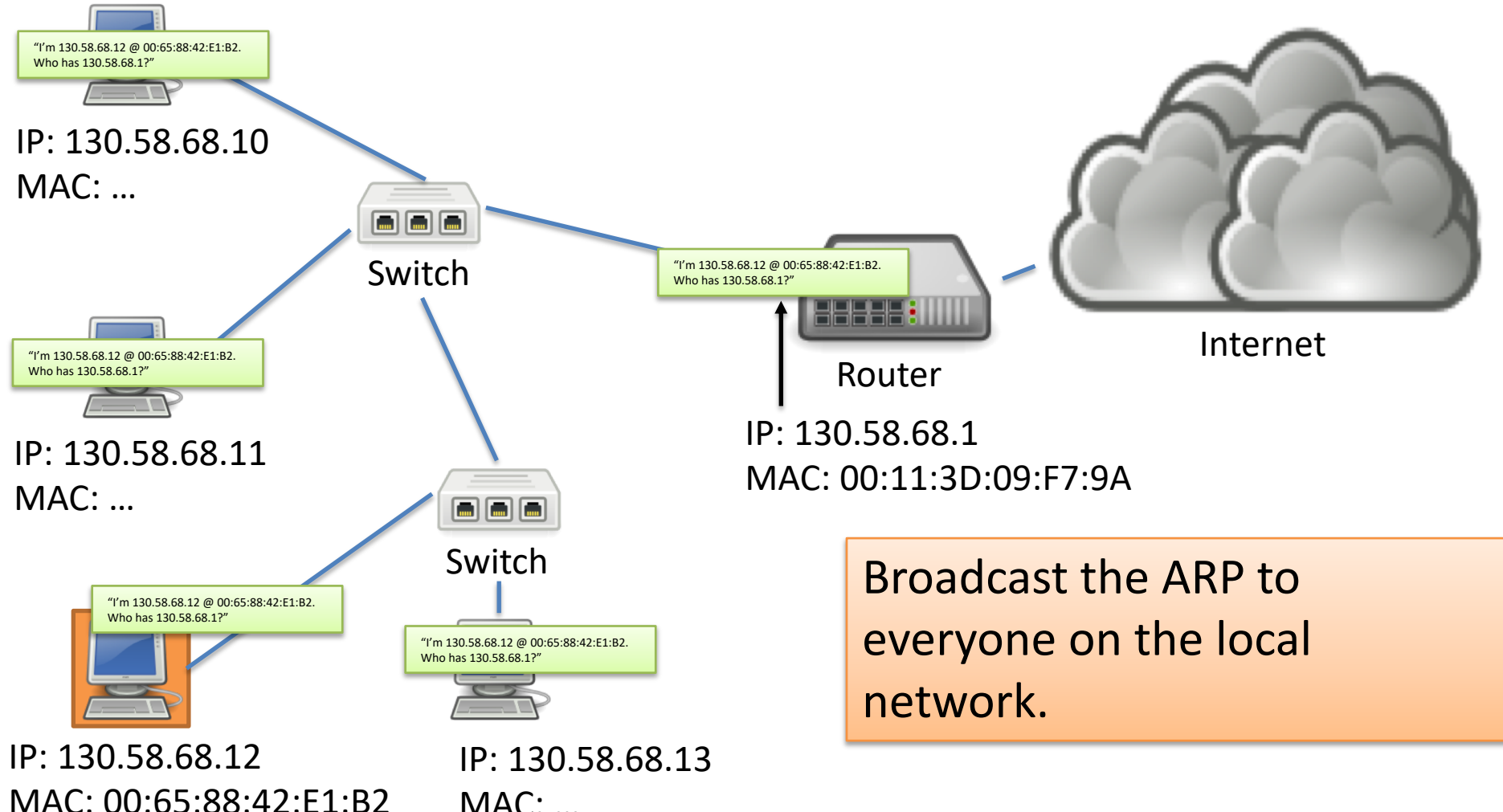

 $MAC:$ 

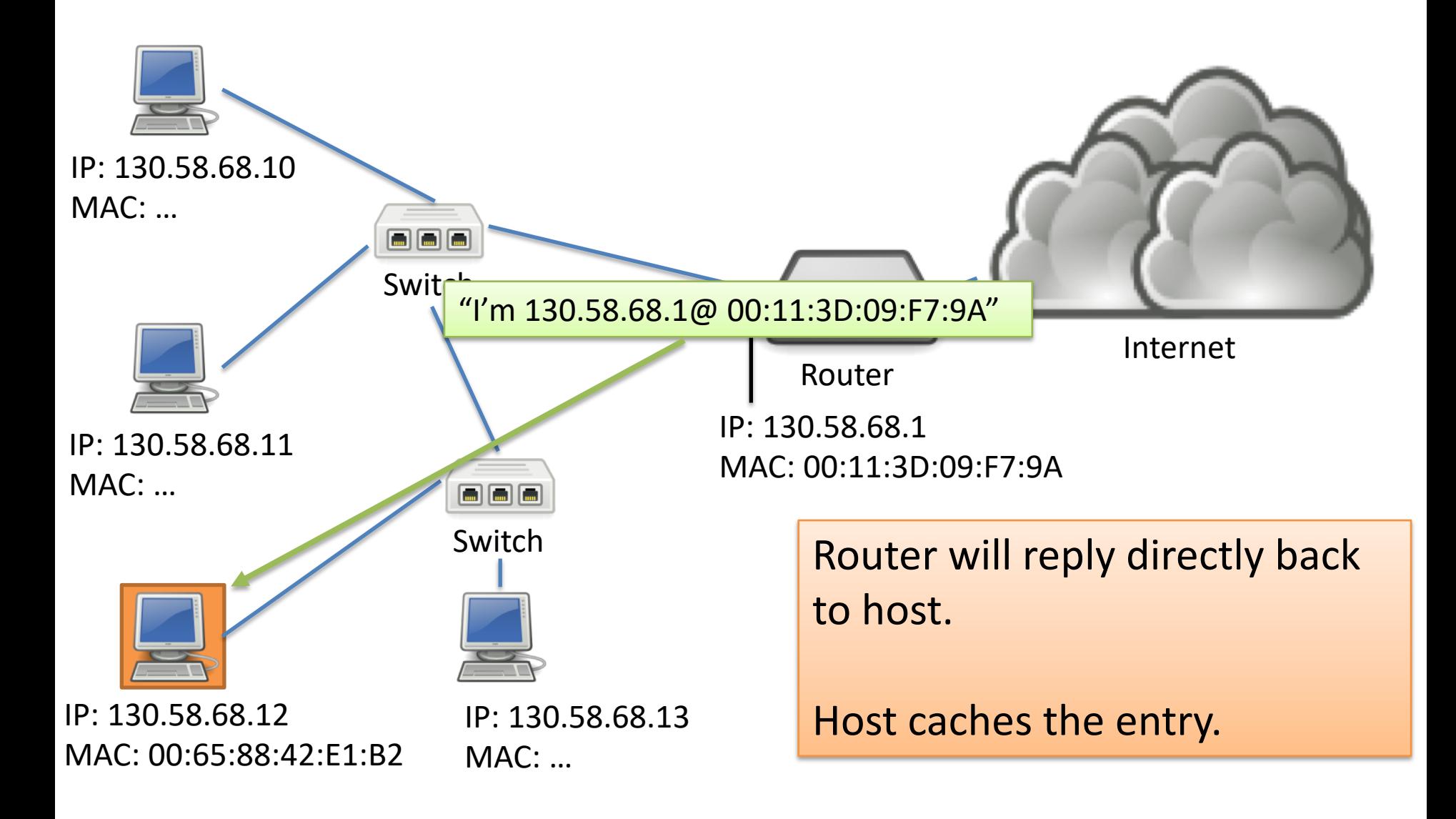

# Link Layer Functions

- 1. Addressing: identifying endpoints
- 2. Framing: Dividing data into pieces that are sized for the network to handle.
- Data pieces:
	- Transport: Segments
	- Network: Datagrams (or packets)
	- Link: Frames
	- Physical:Bits

# Link Layer Functions

- 1. Addressing: identifying endpoints
- 2. Framing: Dividing data into pieces that are sized for the network to handle.
- Data pieces:
	- Transport: Segments
	- Network: Datagrams (or packets)
	- Link: Frames
	- Physical:Bits

"Big freaking deal, Sherlock!"